Asociación Argentina

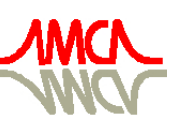

de Mecánica Computacional

Mecánica Computacional Vol XXXIII, págs. 1733-1745 (artículo completo) Graciela Bertolino, Mariano Cantero, Mario Storti y Federico Teruel (Eds.) San Carlos de Bariloche, 23-26 Setiembre 2014

# **SISTEMA DE REALIDAD VIRTUAL PARA EL ENTRENAMIENTO DE OPERARIOS DE EXCAVADORAS HIDRÁULICAS**

 $Marcos G$ . Lazo $^{\mathrm{a}},$  Juan P. D'Amato $^{\mathrm{a}},$  Cristian D. García Bauza $^{\mathrm{a}}$  y Marcelo Vénere $^{\mathrm{a,b}}$ 

<sup>a</sup>*CONICET-Universidad Nacional del Centro, 7000 Tandil, Argentina*

<sup>b</sup>*CNEA, Libertador 8250, Buenos Aires, Argentina*

*{mlazo, jdamato, cgarcia, venerem}@exa.unicen.edu.ar*

**Palabras claves:** Realidad Virtual, Simuladores de Entrenamiento, Computación Gráfica, Excavadora hidráulica.

**Resumen**. El entrenamiento de operadores de maquinaria pesada conlleva diferentes problemas tanto desde el punto de vista de la prevención de riesgos laborales como desde una perspectiva económica en la optimización de las operaciones. La utilización de estos equipos por un usuario inexperto implica un alto riesgo, además de ser más propenso el deterioro en las máquinas. Por otra parte, la utilización de equipos reales para tareas de entrenamiento supone un alto costo.

La utilización de simuladores de maquinaria para tareas de aprendizaje y entrenamiento proporciona una solución a estos inconvenientes y se presenta como una herramienta imprescindible en el marco de la prevención de riesgos y la seguridad laboral, además de reducir los costes asociados a la formación de los operarios.

Un simulador de entrenamiento permite la repetición de un determinado ejercicio tantas veces como el instructor considere necesario, así como la utilización de la maquinaria en situaciones que no son factibles con el equipo real: operación con fallas del equipo, condiciones meteorológicas extremas, operación en situaciones de presión, etc.

El presente artículo describe un sistema de simulación y entrenamiento para operadores de máquinas tipo excavadora hidráulica. Dicho sistema, contempla la visualización tridimensional de un entorno de trabajo desde la perspectiva que tiene el operario en la cabina. Las escenas generadas incluyen modelos detallados de los objetos, sombras, efectos visuales, simulación de comportamiento, entre otros.

Como eje central del artículo, se presenta un modelo computacional que emula el movimiento de la excavadora de acuerdo a las acciones del operario, el peso de cada uno de los componentes, la capacidad máxima de carga, entre otros factores.

Adicionalmente, se describe el módulo implementado para simular la interacción del terreno y la máquina excavadora, considerando la consistencia y el tipo de suelo, junto a las soluciones propuestas para resolver satisfactoriamente la visualización del terreno ya que debe cambiar su morfología en tiempo real acorde a los movimientos de la excavadora.

# **1 INTRODUCCIÓN**

Los simuladores de vuelo han sido los pioneros en el campo de la realidad virtual orientada a entrenamiento, los cuales comenzaron a desarrollarse a finales de la década del '70. A partir de ese momento, fueron uno de los grandes impulsores de los avances logrados en computación gráfica tridimensional. Sin embargo, por muchos años estos proyectos se mantuvieron circunscriptos a equipos especializados de alto rendimiento con implementaciones de software realizado directamente en hardware para optimizar en todo lo posible los tiempos de ejecución.

La evolución de los sistemas de hardware, particularmente de procesamiento gráfico, favorecen la generación de escenarios de Realidad Virtual muchos más reales que los que se disponían hasta hace pocos años. Las aceleradoras gráficas actuales, son económicas y brindan al desarrollador una gran cantidad de herramientas y funcionalidad, necesarias para generar escenarios más vívidos, con efectos de iluminación avanzados, manejo de gran cantidad de entidades geométricas y procesamiento digital de imágenes.

Una de las áreas beneficiadas con el alcance de esta tecnología es el entrenamiento de operarios, donde una combinación de elementos de simulación computacional, HIDs avanzadas y técnicas de realidad virtual permite recrear ambientes y simular el comportamiento de maquinarias con un alto grado de realismo. Nombrando algunas aplicaciones, una rama muy interesante es la aplicación al entrenamiento de cirujanos (Schijven, 2002) donde existe una clara tendencia a reducir la exploración física del paciente utilizando representaciones virtuales de los órganos. En el área de seguridad urbana, simuladores como el presentado en Capote (2008) reducen los riesgos que podría correr una persona, y al mismo tiempo permiten prever el manejo de situaciones caóticas al brindar un gran número de escenarios de evaluación.

El proyecto descripto en el presente artículo, permite el entrenamiento en máquinas excavadora hidráulica y contempla la visual 3D de un entorno de trabajo, simulando la visual que tiene el operario desde la máquina. Permite el uso de distintas cámaras y puntos de vista adicionales para un uso pedagógico del sistema y las escenas generadas por el sistema incluyen modelos detallados 3D, sombras, efectos, colisiones, etc. Algunas empresas ofrecen sistemas similares al requerido, por ejemplo Operational Solutions Management<sup>1</sup> pero por los costes de adquisición elevados, se optó realizar el desarrollo ad-hoc con tecnología propia. A modo de ejemplo, el sistema MELIPAL, un simulador de navegación por radar (Otheguy, 2002; Boroni, 2002) que funciona exclusivamente sobre una red de PCs, fue desarrollado desde cero en seis meses de trabajo. En Brigatto Salvatore (2007) se muestran otros casos exitosos del desarrollo de simuladores con herramientas OpenSource y computadoras personales.

Como eje central, el sistema contempla un modelo estructural completo de la máquina, determinando el valor de fuerzas y tensiones a las que está sometido el aparato durante su funcionamiento, calculando por ejemplo desplazamientos, esfuerzos y reacciones existentes en cada uno de los elementos de la estructura.

Dicho modelo tiene en cuenta el peso propio, el tipo de carga, situaciones de carga desfavorable, movimientos en los ejes de operación, fuerza centrífuga, consistencia del terreno, etc.

Además, la interacción entre la máquina y el suelo es de especial interés, por lo tanto se implementó un modelo de representación de suelo que permite realizar operaciones de

l

<sup>1</sup> <http://www.osm.net.au/>

extracción, arrastre y depósito de material con una precisión cercana a los 6 centímetros.

El sistema permite acceder a un conjunto de paneles de configuración para manipular los distintos parámetros de la simulación de forma sencilla e intuitiva. Desde estos paneles es posible modificar parámetros como las condiciones meteorológicas, la hora del día, condiciones de viento, contemplando también el sistema de sensorización empleado (mandos de la máquina).

## **2 OBJETIVOS DEL SIMULADOR**

Las operaciones realizadas por una maquinaria pesada son consideradas de alta complejidad y requieren de gran precisión y pericia por parte de los operarios. El uso de simuladores para este tipo de entrenamiento ha demostrado ser un mecanismo apropiado de recreación de situaciones típicas, como se presentó en Vénere (2004) y Capote (2008), siempre que se logre un alto grado de realismo. Para Lenoir (2002) una de las etapas cruciales en el desarrollo de tipo de sistema es la implantación, donde expertos del área deben validar en detalle el sistema.

Por lo tanto, en el caso de un simulador de máquinas excavadoras se debe contar con las siguientes características:

- 1. Representar la visual de la cabina de la maquinaria. Esto implica diseñar en tres dimensiones modelos geométricos que representan su entorno.
- 2. La interacción es lograda haciendo que el sistema responda inmediatamente a los eventos generados por el usuario a través de los dispositivos periféricos.
- 3. El usuario debe sentirse que se encuentra dentro del entorno virtual, percibiendo visualmente los objetos 3D del entorno a través de las diferentes pantallas.
- 4. El sistema debe replicar, lo más exacto posible, la funcionalidad y comportamiento de la maquinaria. Con este fin, el modelo físico de la máquina debe tomar los datos de los periféricos y reaccionar apropiadamente, de manera que los diferentes elementos involucrados respeten las leyes físicas.
- 5. Finalmente, la interacción de la máquina excavadora con diferentes tipos de suelo es muy importante. El modelo que se utiliza para representar el "terreno editable" debe proveer el nivel de detalle suficiente para permitir realizar ejercicios de movimiento de suelo, apertura de zanjas y peinado con precisión.

Estos objetivos han sido alcanzados al interconectar los diferentes modelos de representación y hardware específico. La [Figura 1](#page-3-0) muestra la configuración de pantallas y joystick del simulador. En las siguientes secciones se describen en detalle las relaciones entre dichos modelos.

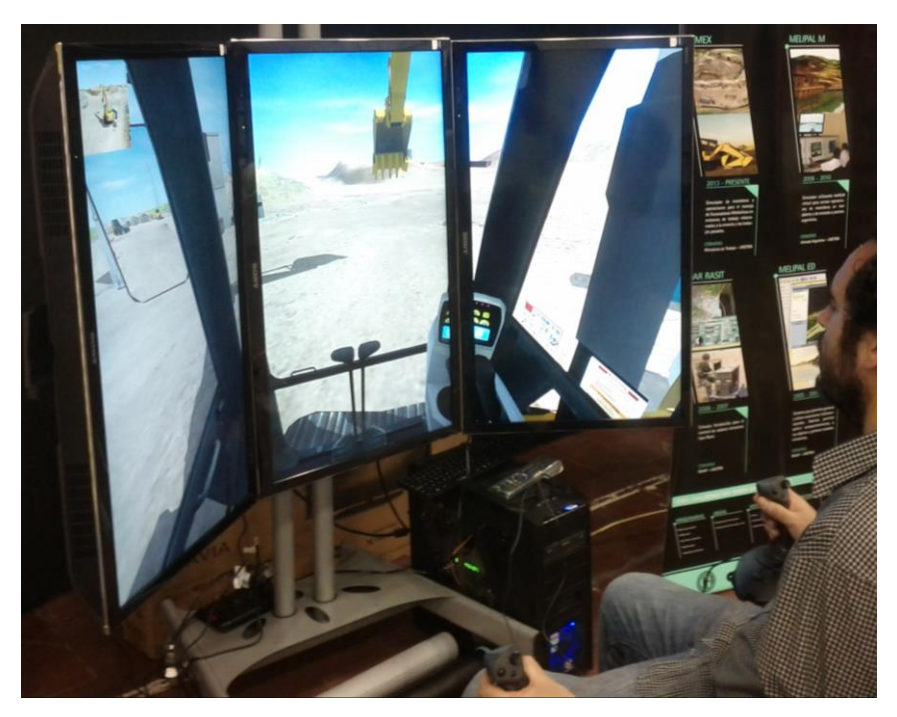

Figura 1: Imagen de montaje con los tres monitores y los joysticks

### <span id="page-3-0"></span>**3 ELEMENTOS SIMULADOS**

El sistema debe compatibilizar realismo con performance, por lo cual fue necesario recurrir a distintos métodos para asegurar una tasa de actualización adecuada para aplicaciones de tiempo real. A continuación se listan los requerimientos más importantes que se debieron tener en cuenta y una breve descripción sobre cómo fueron implementados.

# **3.1 Excavadora hidráulica**

La máquina excavadora se simula mediante un motor físico de cuerpos rígidos. El modelo físico utilizado para modelar el comportamiento es más complejo y está formado por un conjunto de objetos físicos conectado mediante restricciones de movimiento denominadas *joints*.

La máquina excavadora consiste de un grupo de mallas 3D que representan cada uno de sus componentes. De la misma manera, la representación física de cada componente se corresponde con una o varias primitivas de colisión, que pueden ser de tipo simple (cajas, esferas o cilindros); o complejas (*convex hulls*, malla de triángulos o composición de primitivas). Cada componente físico tiene asociadas propiedades como masa, tensor de inercia y constantes relacionadas al material (fricción y elasticidad). La [Figura 2](#page-4-0) muestra la representación visual de la excavadora y la representación física formado por cajas, cilindros y un conjunto de *convex hulls* que juntos dan forma al balde cóncavo de la máquina excavadora.

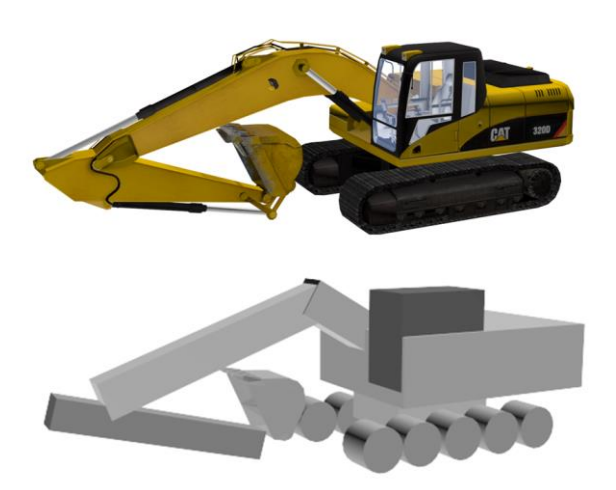

Figura 2: Malla 3D para la visual (Arriba) y primitivas de colisión del motor físico (Abajo)

<span id="page-4-0"></span>La unión entre dos objetos se modela mediante *joints*. En particular, se utiliza un tipo de joint denominado "*Hinge*" o bisagra que permite la rotación sobre un único eje de referencia.

Con el objeto de simular el comportamiento y movimiento de los distintos componentes, cada una de las uniones se configura siguiendo los datos obtenidos de las especificaciones técnicas<sup>2</sup> de la máquina excavadora. Se define el eje de referencia sobre el cual rota junto con los límites de rotación y las velocidades angular que soporta.

El operario combina el uso de dos joystick (4 ejes en total) para controlar la pluma, brazo, balde y rotación de la cabina; y dos palancas (2 ejes) para controlar las orugas de forma separada. Considerando la posición del joystick como un valor normalizado en el rango [-1, 1], la velocidad angular con la que se mueve un componente respecto de otro se calcula como función lineal de la velocidad angular máxima de referencia y el valor normalizado.

El paso de actualización del motor físico involucra tres grandes tareas: detectar y resolver colisiones; resolver restricciones de movimiento, y actualizar la posición y orientación de los elementos físicos:

- La resolución de colisiones es la tarea más costosa y depende directamente de la cantidad de objetos que están en contacto en la escena. Si muchos objetos están colisionando entre sí, el costo computacional para resolver dichas colisiones puede crecer desmedidamente, generando problemas para mantener la tasa de actualización requerida en aplicaciones de tiempo real. Por esta razón, se debe contar con estructuras de clasificación adecuadas que permitan obtener de forma rápida los objetos que colisionan y los puntos de contacto. El proceso de detección de colisiones se divide en dos etapas: *broadphase* y *narrowphase*. La primera, consiste en detectar los pares de objetos que se encuentran los suficientemente cercanos para asumir que están en contacto. Para ello se emplean estructuras de búsqueda eficientes como grillas regulares o arboles BVH y rutinas de detección de intersecciones usando *bounding volumes* (esferas o cajas). Con los pares de objetos detectados comienza la segunda etapa, en la cual se obtiene los puntos de contacto mediante rutinas que dependen del tipo de primitiva de los objetos que están en contacto. En Bourg (2001) se enuncian diferentes métodos de obtención de puntos de contacto. Por último, se calculas los impulsos y fuerzas en cada punto de contacto que representan la respuesta de los objetos a la colisión.
- La resolución de restricciones de movimiento consiste en un problema de optimización

l

<sup>&</sup>lt;sup>2</sup> <http://xml.catmms.com/servlet/ImageServlet?imageId=C304566>

para determinar los impulsos o fuerzas necesarios para que un objeto satisfaga las condiciones impuestas por la restricción. El método que utiliza el motor físico depende del tipo de restricción. Para restricciones de contacto, los métodos basados en impulso secuencial (*Sequencial impulse based method*) o *Projected Gauss Seidel* (Golub y Van Loan, 1996) son utilizados en casi todos los motores físicos de tiempo real. Estos métodos se pueden utilizar también para resolver *joints*. Alternativamente, una solución directa como *Featherstone* (Fearherstone, 1987) o *Dantzig LCP* (Cottle y Dantzig, 1968) proveen de soluciones de mejor calidad aunque con un costo computacional mayor. Como resultado de este paso, se obtienen los impulsos y fuerzas necesarios para que los objetos respeten las restricciones de movimientos a las que están sometidos.

 En general, el método de actualización que utilizan los motores físicos está basado en un esquema de Euler mejorado, también conocido como método de punto-medio (Baraff, 1992; Lazo et al. 2011). En este método, se realizan dos evaluaciones para determinar la velocidad lineal y angular, y la posición y orientación de los objetos. Dependiendo de la configuración de la escena, algunos motores físicos permiten utilizar Runge-Kutta (RK4) para realizar la actualización. Sin embargo, si la escena contiene demasiados objetos la resolución de cada sub-paso de RK4 implica resolver un número muy grande de puntos de colisión y restricciones, lo cual representa un costo computacional muy alto.

Al finalizar cada paso de actualización del motor físico, para cada objeto físico, se aplican todas las fuerzas y torques resultado de la resolución de colisiones, restricciones de movimiento y fuerzas externas, y se calcula la nueva posición y orientación del objeto. Luego, para el próximo paso de actualización, se toma el estado calculado en el paso anterior y se calcula el próximo. Así sucesivamente mientras dure la ejecución del sistema. La [Figura 3](#page-5-0) muestra las fuerzas involucradas en el proceso de excavación de la máquina excavadora. Las flechas negras indican la fuerza de gravedad aplicada en el centro de gravedad de cada parte del brazo, las flechas azules indican las fuerzas resultantes de la resolución de *joints*, las flechas amarillas indican las fuerzas que se aplican a cada elemento provenientes de los periféricos de control, la flecha roja indica la fuerza de rozamiento generada por el arrastre de material.

<span id="page-5-0"></span>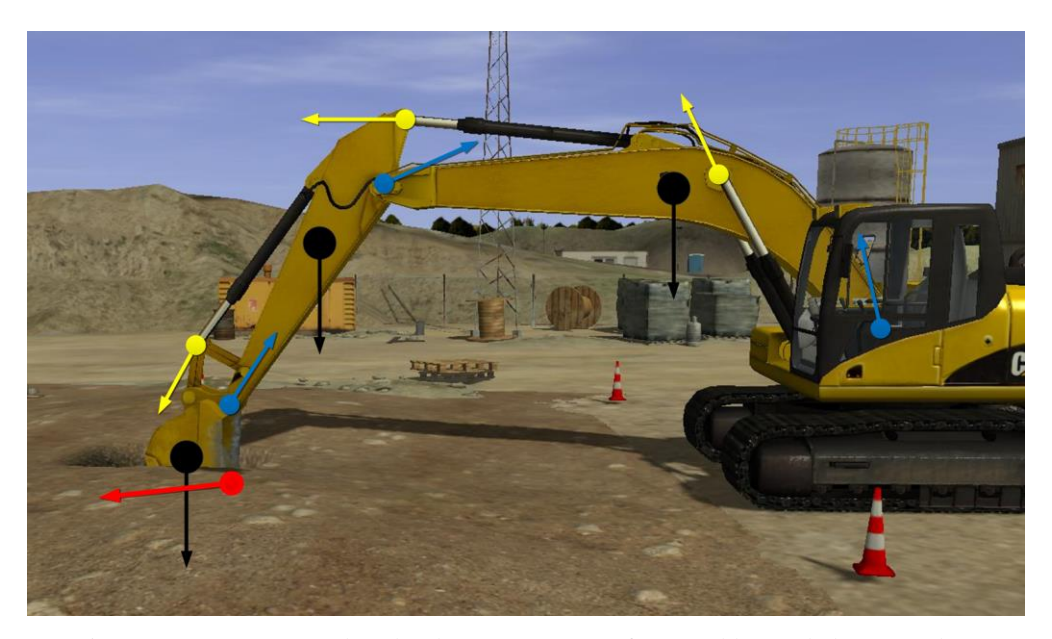

Figura 3: Fuerzas actuando sobre las partes que conforman el brazo de la excavadora

#### **3.2 Movimiento de suelo**

El movimiento de tierra es una de las tareas más complejas. Requiere replicar un comportamiento en tiempo real y la interacción con la máquina excavadora, que generalmente no puede resolverse en forma interactiva con modelos de alta precisión, como elementos finitos. Para resolver este problema, se utilizó un esquema que combina tres diferentes métodos y estructuras:

**Remallado en la zona de excavación**: para representar la tierra se utilizan tres representaciones de grillas que co-existen, cada una con distinta resolución. Por un lado, una representación visual de mayor resolución (aproximadamente 256x256), en la cual se aplican los efectos y modelos de iluminación. Por otro lado, una representación física que se define de acuerdo a la precisión que se desea modificar la malla. Por ejemplo, para una zona cuadrada de excavación de 10 metros por lado y con una precisión de 8 centímetros, se utilizan 128 celdas. Esta representación puede ajustarse de acuerdo al tamaño de la zona que se desea modificar o el nivel el detalle que se requiera. Por último, una representación lógica que indica las celdas que han sido modificadas y aplicar diferentes efectos visuales y criterios para actualizar la malla de forma eficiente Esta representación es de la misma resolución que la representación visual. En la [Figura 4](#page-6-0) se muestran estas estructuras con un desplazamiento exagerado.

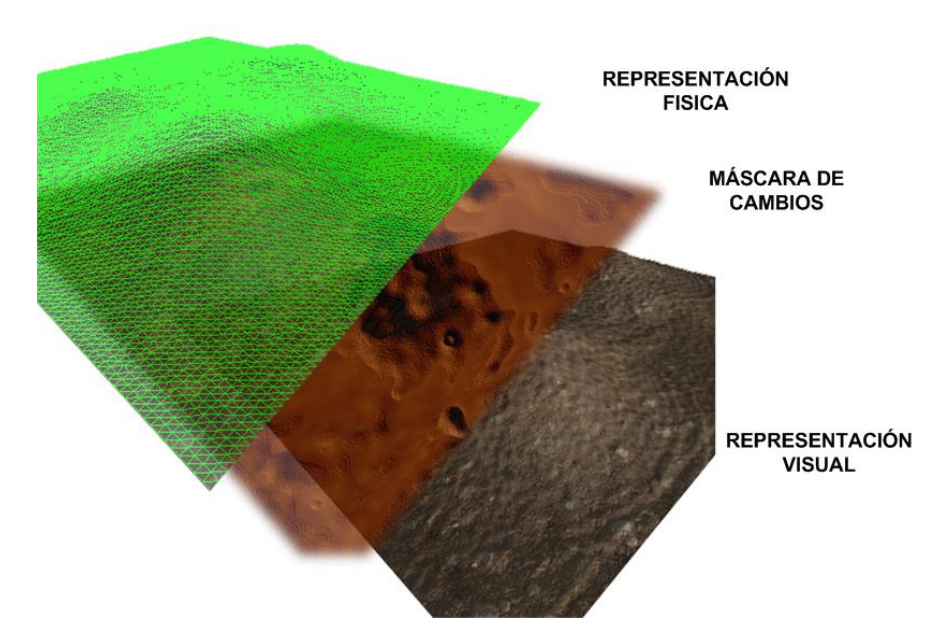

Figura 4: Representaciones del modelo de movimiento de suelo

<span id="page-6-0"></span>**Movimiento de la pala en la tierra**: la siguiente cuestión es la forma en que interactúa la representación del balde con el terreno. Para realizar el movimiento de extracción, se detectan las celdas de la grilla del terreno que caen dentro del balde. Esta sección de terreno se desplaza hacia abajo, se calcula el volumen extraído y se actualiza la malla. A su vez, el volumen extraído se visualiza como una malla 3D dentro el balde. Para evitar que el balde excave indefinidamente, se aplica una fuerza de resistencia del terreno, proporcional al ángulo de ataque del balde y a su nivel de "llenado". El volumen que carga el balde se discretiza utilizando volúmenes unitarios.

**Representación de la cinemática de la tierra extraída**: una vez que se ha extraído un cierto volumen de material, este puede "desprenderse" en otras regiones que también puedan ser editables. Para representar la tierra removida y contenida en el "balde", se discretiza el volumen mediante esferas. En caso que el balde esté en posición de descarga, se hacen caer aplican la fuerza de gravedad. Cuando las esferas colisionan con el terreno, se agrega el volumen al terreno en la posición donde se produjo la colisión. Por último se realiza un proceso de suavizado a la malla del terreno para evitar irregularidades.

En la [Figura 5](#page-7-0) se muestran las etapas del movimiento de suelo.

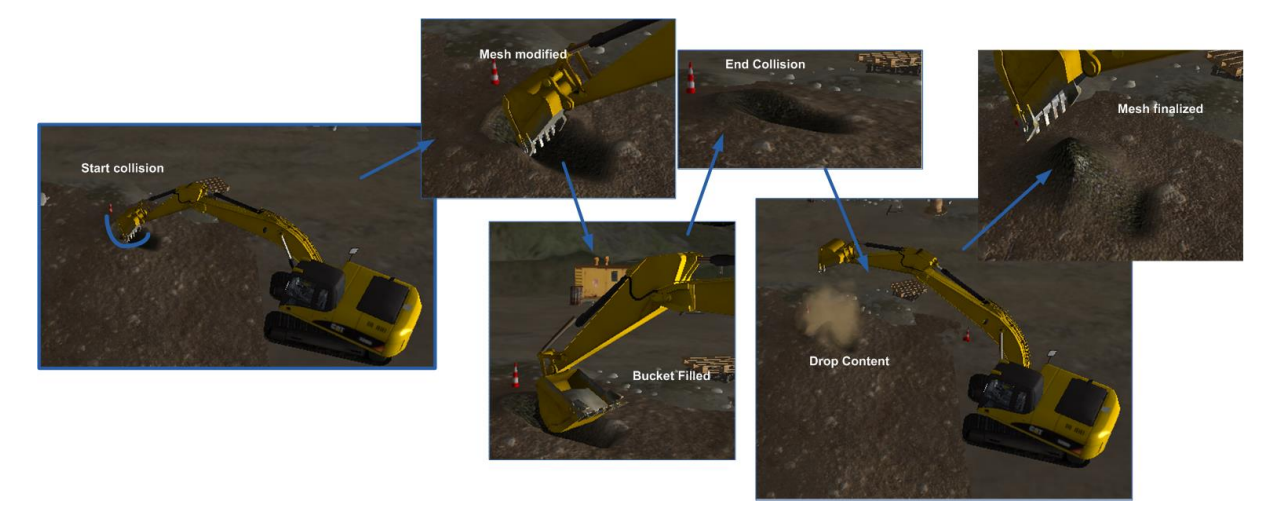

Figura 5: Representación de los distintos estados y eventos a tratar para la simulación del movimiento de tierra

## <span id="page-7-0"></span>**3.3 Elementos visuales de la escena**

Para visualizar el entorno de trabajo en el cual se desempeña el operario, se diseñó un escenario completo que representa una cantera con diferentes zonas de trabajo. Cada una de estas zonas posee un conjunto de características específicos (tipo de suelo, desniveles, acantilados y elementos de interacción) para desarrollar diferentes tipos de ejercicios.

Además, se consideran distintos estado de cielo (despejado, parcialmente nublado o totalmente nublado) en distintos momentos del día. Este efecto se logra mediante texturas de nubes generadas dinámicamente de acuerdo al estado y mapeadas a los polígonos, las cuales son trasladadas según la dirección del viento. Los colores del cielo se calculan de acuerdo la hora del ejercicio.

Dentro del escenario, existen diferentes tipos de elementos con los cuales el operario tiene que interactuar para llevar a cabo el ejercicio. Estos elementos pueden ser desde simples barriles y cajas, hasta camiones de carga y carretones. Cada uno de estos elementos tiene asociado un comportamiento físico. En el caso de los barriles y cajas, se asocia un volumen de colisión para que interactúen con el resto del escenario. En el caso de los camiones y el carretón, el modelo físico consta de varias primitas de colisiones conectadas mediante restricciones de movimiento. La [Figura 6](#page-8-0) muestra la representación visual del escenario junto con la representación física asociada a cada uno de los elementos.

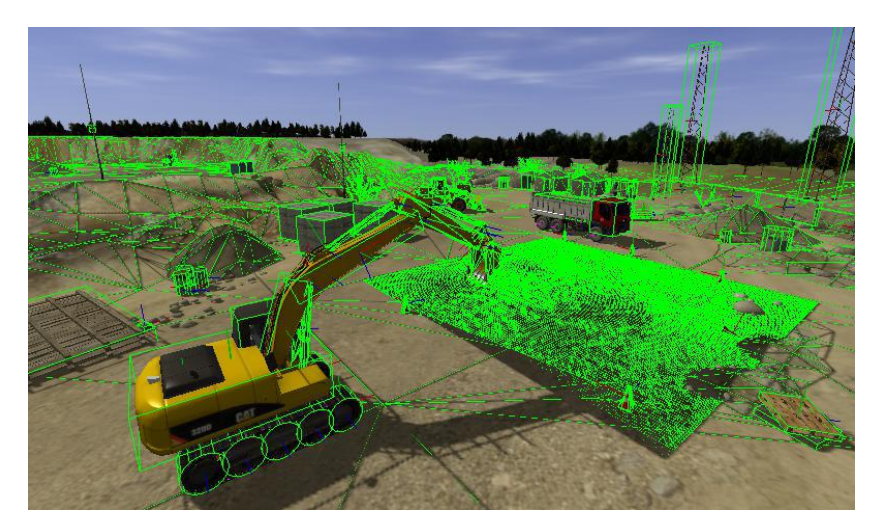

Figura 6: Representación visual y física del entorno de trabajo

### <span id="page-8-0"></span>**4 EJERCICIOS DE ENTRENAMIENTO**

El simulador permite la formación en escenarios de alto riesgo y situaciones poco comunes. Como ya se mencionó, la combinación de varios ejercicios con movimientos y sonido realistas permite la formación del operador en actividades en las que se necesitan todos los sentidos, igual que con máquinas reales.

Cuando un movimiento se repite una y otra vez, se crea una memoria muscular a largo plazo para ese movimiento y con el tiempo, puede realizarse sin un esfuerzo consciente. Esto hace que el operador no tenga que concentrarse en ello y que pueda centrarse en su trabajo. El objetivo del Programa de Ejercicios del simulador es ayudar a que los operadores alcancen un nivel de confianza que incrementa sus posibilidades de lograr un alto rendimiento y su comprensión del emplazamiento de trabajo. Se busca que todo operador esté tranquilo y preparado en el mundo real, sabiendo cómo planificar el trabajo de antemano y cómo realizar sus tareas de manera segura.

Para ello, se diseñó un Programa de Ejercicios que consta de once módulos básicos y quince módulos de operación avanzada. Entre los primeros se encuentra conducir y posicionar el chasis, posicionar el cucharón, seguir trayectorias de movimiento, etc. Los módulos de operación avanzada incluyen actividades complejas como el paso de obstáculos, descubrimiento de zanjas subterráneas, etc. Cada módulo agrupa de tres a cinco series de ejercicios similares, con quince o veinte repeticiones cada una, ayudando a fortalecer el concepto de memoria muscular.

Tras cada ejercicio completado, el sistema produce un informe con diferentes informaciones acerca del rendimiento del operador. Las estadísticas que se recolectan varían entre los diferentes ejercicios, pero pueden citarse como ejemplo el consumo de combustible, modos de velocidad del motor, uso del aumento de potencia, entre otros.

La [Figura 7](#page-9-0) muestra capturas de los diferentes tipos de ejercicios que contempla el simulador.

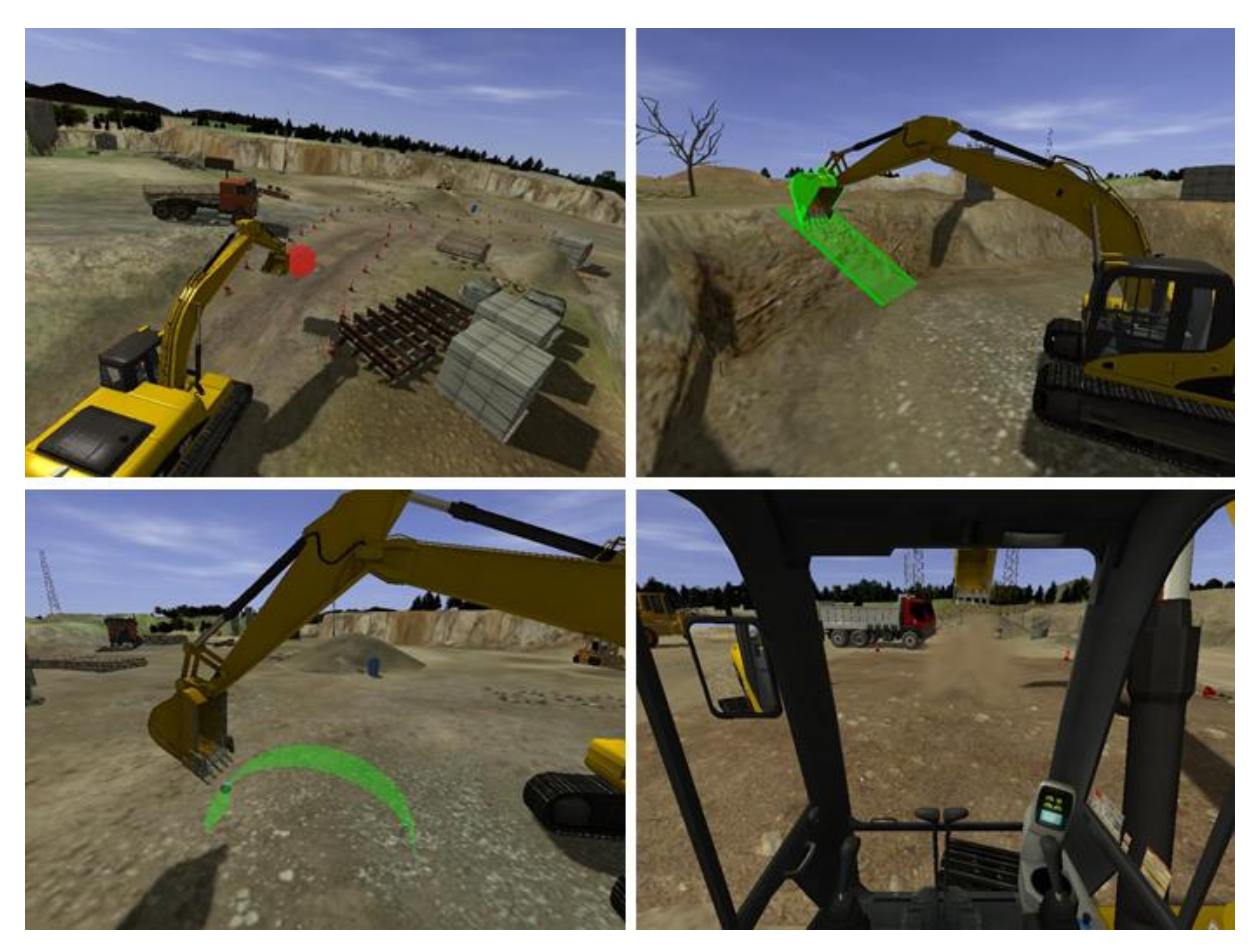

Figura 7: Diferentes tipos de ejercicios que se pueden realizar en el simulador

## <span id="page-9-0"></span>**5 RESULTADOS**

Con el objeto de corroborar el correcto funcionamiento y el tiempo de cálculo requerido para resolver la interacción entre la máquina excavadora y la tierra, se realizaron varias pruebas sobre una CPU Intel i5 de 1.7ghz con 6 GB de RAM y una placa nVIDIA 550GTX. El procesamiento se realiza enteramente en la CPU, sin paralelizar, para permitir que el resto del proceso de *rendering* y comunicación no se detenga.

La [Tabla 1](#page-9-1) resume los tiempos medidos para el proceso de excavación utilizando diferentes nivel de detalle de la grilla.

| Tamaño<br>de grilla | Tamaño de<br>celda (mts.) | Tiempo de<br>cálculo (ms.) | <b>FPS</b> |
|---------------------|---------------------------|----------------------------|------------|
| 128x128             | 0.12                      | 10                         | $100 -$    |
| 256x256             | 0.06                      | 16                         | 62         |
| 512x512             | ) 03                      | 39                         | つう         |

Tabla 1: Tiempo de cálculo para distintos niveles de detalle de la grilla

<span id="page-9-1"></span>La capacidad de carga de la máquina varía significativamente de acuerdo a la posición del balde. La [Figura 8](#page-10-0) muestra los valores máximos para todo el rango de movimiento posible del balde. Conforme el balde se aleja del centro de gravedad de la máquina, la capacidad de carga disminuye.

|                               |                    | Altura del<br>Balde | ΓW               | Radio de carga<br>sobre el frente |                     |                      | Radio de carga<br>sobre el lado |                  |                |                    | Carga al alcance<br>máximo |                     |                     |               |
|-------------------------------|--------------------|---------------------|------------------|-----------------------------------|---------------------|----------------------|---------------------------------|------------------|----------------|--------------------|----------------------------|---------------------|---------------------|---------------|
|                               |                    | 1.5 m (5.0 ft)      |                  | 3.0 m(10.0 ft)                    |                     | 4.5 m (15.0 ft)      |                                 | 6.0 m (20.0 ft)  |                | 7.5 m (25.0 ft)    |                            |                     |                     |               |
|                               | Ŗ,                 | F                   | Ţ,               | Œ                                 | ŀ                   | Œ                    | ľ                               | æ                | Ŗ,             | de                 | П,                         | Œ                   | m<br>ft             |               |
| 7.5 <sub>m</sub><br>25.0 ft   | kg<br>$\mathbf{I}$ |                     |                  |                                   |                     |                      |                                 |                  |                |                    |                            | $*2150$<br>*4,700   | *2150<br>$*4,700$   | 7.75<br>25.10 |
| 6.0 <sub>m</sub><br>20.0 ft   | kq<br>lb           |                     |                  |                                   |                     |                      |                                 |                  |                | *3350              | 3150                       | *2000<br>$*4,450$   | $*2000$<br>*4,450   | 8.73<br>28.47 |
| 4.5 m<br>$15.0$ ft            | kq<br>$\mathbf{I}$ |                     |                  |                                   |                     |                      |                                 | *4650<br>*10,150 | 4650<br>10,000 | $*4400$<br>*9,550  | 3150<br>6,700              | $*2000$<br>$*4,400$ | $*2000$<br>$*4,400$ | 9.30<br>30.44 |
| 3.0 <sub>m</sub><br>$10.0$ ft | kq<br>lb           |                     |                  | *11 050<br>*23,500                | *11050<br>*23,500   | $*7050$<br>*15,100   | 7050<br>$*15,100$               | *5500<br>*11,950 | 4450<br>9,500  | $*4800$<br>*10,400 | 3050<br>6,500              | $*2100$<br>*4,550   | 1950<br>4,300       | 9.56<br>31.34 |
| 1.5 <sub>m</sub><br>5.0 ft    | kg<br>Ib           |                     |                  |                                   |                     | $*8800$<br>*19,000   | 6500<br>13,950                  | *6450<br>*13,900 | 4200<br>8,950  | 4850<br>10,400     | 2900<br>6,250              | *2250<br>$*4,900$   | 1950<br>4,250       | 9.53<br>31.28 |
| Ground<br>Line                | kg<br>lЬ           |                     |                  | *6350<br>*14,550                  | *6350<br>*14,550    | *9950<br>*21,500     | 6150<br>13,150                  | 6750<br>14,450   | 4000<br>8,550  | 4750<br>10,150     | 2800<br>6,050              | *2500<br>*5,500     | 2000<br>4,400       | 9.22<br>30.26 |
| $-1.5 m$<br>$-5.0$ ft         | kg<br>Ib           | *5850<br>*13,050    | *5850<br>*13,050 | *9800<br>*22,300                  | *9800<br>*22,300    | *10 250<br>$*22,200$ | 6000<br>12,900                  | 6650<br>14,200   | 3900<br>8,350  | 4700<br>10,050     | 2750<br>5,950              | *2950<br>$*6,500$   | 2250<br>5,000       | 8.60<br>28.17 |
| $-3.0 m$<br>$-10.0$ ft        | kg<br>$\mathbf{I}$ | *9800<br>*22,000    | *9800<br>*22,000 | *14 350<br>*31,050                | 12 000<br>25,650    | *9800<br>$*21,150$   | 6050<br>12,950                  | 6650<br>14,250   | 3900<br>8,350  |                    |                            | *3750<br>$*8,300$   | 2800<br>6,250       | 7.58<br>24.72 |
| $-4.5m$<br>$-15.0$ ft         | kq<br>$\mathbf{I}$ |                     |                  | *11850<br>$*25,450$               | *11850<br>$*25,450$ | $*8300$<br>*17,750   | 6200<br>13,350                  |                  |                |                    |                            | *4300<br>$*9,500$   | 4300<br>*9,500      | 5.93<br>19.24 |

Figura 8: Capacidad de carga según alcance y altura del balde

<span id="page-10-0"></span>Para comprobar que el modelo físico de la máquina excavadora responde de la misma manera que lo hace la máquina real, se implementó un módulo de pruebas que mide la fuerza máxima aplicada sobre el balde que puede soportar la máquina. Esta fuerza se aplica en la dirección de la fuerza de la gravedad simulando un objeto de 5000 kilogramos unido al balde. En la [Figura 9](#page-10-1) se muestra como la máquina pierde el equilibrio estático por carga límite.

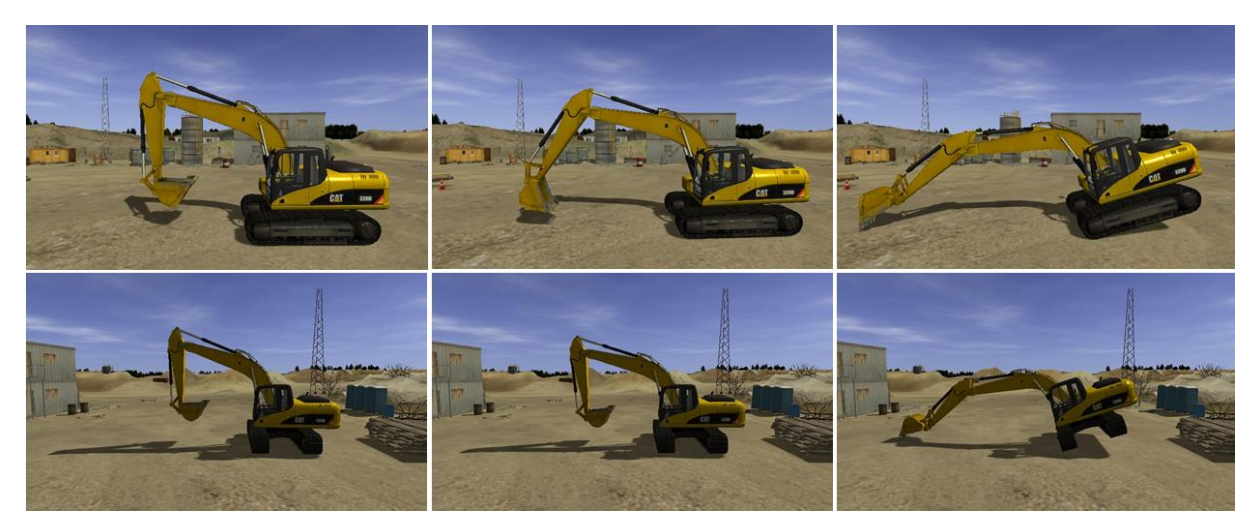

Figura 9: Carga límite de equilibrio estático cuando la máquina trabaja de forma frontal (arriba) y cuando trabaja a 90º con respecto a las orugas (abajo)

#### <span id="page-10-1"></span>**6 CONCLUSIONES**

Se consiguió desarrollar en pocos meses un ambiente de realidad virtual en el cual pueden entrenarse operarios en condiciones prácticamente idénticas a la realidad. Utilizando equipamiento de muy bajo costo y herramientas de software modernas se simuló en tiempo real un escenario virtual tridimensional que se corresponden con el entorno de trabajo con el que se encuentra un operario de máquina excavadora. Tanto el modelo físico de la máquina como la representación del terreno editable desarrollados alcanzan un nivel de realismo más que aceptable a un costo computacional bajo. Esto permite utilizar escenarios detallados con gran número de elementos con los que interactúa el operario.

El modelo físico de la maquina es fácilmente adaptable para representar otro tipo de maquinarias tales como cargadores frontales, motoniveladoras, topadoras, entre otras.

# **7 RECONOCIMIENTO**

El presente proyecto ha sido financiado dentro del Plan de Promoción y Calificación del Empleo para el sector Construcción en el marco del Plan Integral para la promoción del empleo "Más y mejor trabajo", Ministerio de Trabajo, Empleo y Seguridad Social de la Nación Argentina.

## **REFERENCIAS**

- Baraff, D., Dynamic Simulation of Non-Penetrating Rigid Bodies, (Ph. D thesis), Technical Report, 92–1275, Computer Science Department, Cornell University, 1992.
- Boroni, G., y Vénere, M., Un simulador distribuido para entrenamiento de operarios. *VIII Congreso Argentino de Ciencias de la Computación*, CACIC 2002, 2002.
- Bourg, D.M, *Physics for Game Developers*, O'Reilly Media; 1 edition, ISSN 978-059-6000- 06-6, 2001.
- Brigatto Salvatore, R., *La simulación multiuso en el entrenamiento Militar*. Revista de la CAMML, 20–23, 2007.
- Capote, A., y Togores, R., Desarrollo de un simulador en tiempo Real para la evacuación en medios e infraestructuras de transporte ferroviario. *Gráfica Digital Integración y Desarrollo*, 2008.
- Cottle, R.W., y [Dantzig,](http://en.wikipedia.org/wiki/G._B._Dantzig) G.B., Complementary pivot theory of mathematical programming. *Linear Algebra and its Applications*, 1:103–125, 1968
- D'Amato, J.P., García Bauza, C., y Vénere, M., Técnicas de Renderización de Efectos Climáticos en Entornos Tridimensionales. *VIV Congreso Argentino de Ciencias de la Computación*, CACIC 2003, 2003.
- Featherstone, R., Robot Dynamics Algorithms. Boston: Kluwer. [ISBN](http://en.wikipedia.org/wiki/International_Standard_Book_Number) [0-89838-230-0.](http://en.wikipedia.org/wiki/Special:BookSources/0-89838-230-0) 1987.
- [Golub, G.H.,](http://en.wikipedia.org/wiki/Gene_H._Golub) [Van Loan, C.F.,](http://en.wikipedia.org/wiki/Charles_F._Van_Loan) *Matrix Computations (3rd ed.)*, Baltimore: Johns Hopkins, [ISBN](http://en.wikipedia.org/wiki/International_Standard_Book_Number) [978-0-8018-5414-9.](http://en.wikipedia.org/wiki/Special:BookSources/978-0-8018-5414-9) 1996.
- Kalantary, B., Brunetti, G., y Hoffman, U. Realistic Rendering of Environmental Conditions in a Construction Machinery Simulator applying GLSL shaders. SpringerLink, 2006.
- Lazo, M., D'Amato, J. D., y García Bauza, C., Implementación de un motor de física 3D para videojuegos en Flash. *WAVi 2011. Actas del II Workshop Argentino sobre Videojuegos*. 117–128, ISBN 978-987-1620-54-4, 2011.
- Lenoir T., Logwood H. Theaters of War: The Military-Entertainment Complex. Universidad de Stanford, Palo Alto. CA, EUA. 2002.
- Murty, K.G., Linear complementarity, linear and nonlinear programming. *Sigma Series in Applied Mathematics 3*. Berlin: Heldermann Verlag. pp. xlviii+629 pp. ISBN 3-88538-403- 5. MR 949214, 1988.
- Otheguy I., Soriano M., Boroni G., y Vénere M., Simulación en tiempo real de un radar de barrido horizontal. *First South American Congress on Computational Mechanics*, MECOM 2002, Santa Fé, 2002.
- Schijven M., y Jakimowicz, J., Virtual reality surgical laparoscopic simulators. Surg Endosc

2003, 17: 1943–1950, pp. 310-313.

- Vénere, M., D'Amato, J.P., y García Bauza, C., Simulación del entorno de una embarcación pesquera. *33º Jornadas Argentinas de Informática e Investigación Operativa*. ISSN 1666- 1141. 2004.
- Vénere, M., Cifuentes, M. V., D'Amato, J., y García Bauza, C., Editor de escenarios para aplicaciones de Realidad Virtual. *34º Jornadas Argentinas de Informática e Investigación Operativa*, ISSN 1666-1095, 2005.